# Versions 2020-08 August

#### Adress book

An option was added to create an address book in PlanManager. You can check the address book going to Maintenance - Third parties - Address book. If this option is not visible, you can activate it by changing the rights of the user groups. To do this you can go to System - User Groups - and select a user group. Then click "Maintance" -> "Third Parties" -> "Address Book" and check all boxes here

| Organisation      | Third Parties       | Task Typ     |
|-------------------|---------------------|--------------|
| Filter            | Customers           |              |
| select a location | Engineers           | select a tea |
| type a number     | Insurers            | /pe an Ema   |
|                   | Suppliers           |              |
| New Results: Vie  | Brokers             | <u>ستار</u>  |
|                   | Titles              | Last         |
| ₽ <sup>C</sup>    | Supplier Types      | api          |
| r                 |                     | api          |
| r                 | DMS Datastore       | API          |
| J <sup>€</sup>    |                     | App          |
| r                 | <u>Address Book</u> | Aroi         |
| r                 |                     | Ban          |

Page 1 / 7 (c) 2024 InSyPro <christof@insypro.com> | 2024-04-26 18:45 URL: http://faq.insypro.com/index.php?action=artikel&cat=32&id=1219&artlang=en

If an e-mail address / mobile number that is not yet known in the address book, is used in communications within PlanManager, this will automatically be added in the address book. Note, this is only the case when the party is "Other" in the communication.

| Address Book | Filter |                |                         | Reset        |
|--------------|--------|----------------|-------------------------|--------------|
| Description  |        | type an e-mail | type a telephone number |              |
| Email        |        |                |                         |              |
| Phone number |        | Description 🗠  | Email                   | Phone number |
|              | ×      |                | jonesie@insypro.com     |              |
|              |        |                |                         |              |

You can also add / edit the address book manually. As soon as the e-mail address / mobile number is known in the address book, this will be automatically proposed as soon as you start entering the name or e-mail address in the communication, to complete this automatically.

#### Internal communication to your own user

From now on it is possible to send an internal note to yourself as a reminder. This was not possible in the past and you would received an error message. For example, that internal note can be used to remind you of a "to do" by a certain time.

#### Multi select filter on multiple pages

It is now possible to filter the order page on multiple sites, statuses, suppliers and types using the multi-select filter.

| Filter                           |    |                     |       |                      |             | R             | Reset Export     | type a job number |                    |                 |
|----------------------------------|----|---------------------|-------|----------------------|-------------|---------------|------------------|-------------------|--------------------|-----------------|
| select a location                | ~  | select a supplier   | ~     | select a status      | ~           | select a type | ~                | Order From Stock  |                    |                 |
| AI APS                           | Î  | type a registration |       | type an Order number |             |               | ime              |                   |                    |                 |
| Body Shop Systems                |    |                     |       |                      |             |               |                  |                   |                    |                 |
| Bodyshop A                       |    |                     |       |                      |             |               |                  |                   |                    |                 |
| Bodyshop B                       | н. |                     |       |                      |             |               |                  |                   |                    |                 |
| Carrosserie Demo JM              |    |                     |       |                      |             |               |                  |                   |                    | <               |
| FRITS TEST                       |    |                     |       |                      |             |               |                  |                   |                    | ×.              |
| Garage A                         |    | Creation Date       | Job   | Make                 | Model       | s             | Supplier         | Sale Value        | Status             | Repair appointm |
| Garage B                         |    | creation bate v     | 100   | Make                 | WIDGET      | 2             | uppliel          | Sale value        | Status             | керап арропти   |
| GEELS AUTOVERHUUR                |    | 27-07-2020 10:24    | 1051  | 7 🕥                  | 4 SERIES RO | ADSTER S      | Supplier English | € 552,42          | Partially received | 22-07-2020      |
| HAIL SOLUTIONS                   | 10 | 23-07-2020 16:12    | 1052  | -                    |             | ,             | Atk Carparts     | € 0,00            | Ordered            | 24-07-2020      |
| Innovative Systems Provider byba |    | 25-07-2020 10:12    | 1052. | 2                    |             | ,             | tik carparts     | € 0,00            | ordered            | 24-07-2020      |

A multi-select filter was also added on the planning so you can filter at multiple locations.

| Current Activities Refresh | 28-07-2020 🛗 Per            | sonnel: Personnel    |                 |                 |                             |                      |                |                 |                               | select a location V                      | â          |
|----------------------------|-----------------------------|----------------------|-----------------|-----------------|-----------------------------|----------------------|----------------|-----------------|-------------------------------|------------------------------------------|------------|
|                            |                             | Monday 27-0          | 7-2020          |                 |                             | Tuesday 28-          | -07-2020       |                 |                               | V APS                                    |            |
| KK K N M                   | Occupancy<br>7u / 145u (5%) | Av. Hours<br>137.28u | <b>**</b><br>34 | In/Out<br>2   1 | Occupancy<br>8u / 152u (5%) | Av. Hours<br>144.02u | <b>6</b><br>32 | In/Out<br>1   0 | Occupancy /<br>1u / 152u (1%) | Body Shop Systems  Bodyshop A Bodyshop B | Out<br>  1 |
| select a team 🗸            | 08 09 10 11                 | 12 13 14 15          | 16 17           | 18 19 20 21     | 08 09 10 11                 | 12 13 14 1           | 5 16 17 18     | 19 20 21        | 08 09 10 11 12                | 1 🔲 Carrosserie Demo JM                  | 20         |
|                            |                             |                      |                 |                 |                             |                      |                |                 |                               | FRITS TEST                               |            |
| APTAIN KIRK                |                             |                      |                 |                 |                             |                      |                |                 |                               | Garage A                                 |            |
|                            |                             |                      |                 |                 |                             |                      |                |                 |                               | Garage B                                 | 1          |
| CHEL PLATINI               |                             |                      |                 |                 |                             |                      |                | •               |                               | GEELS AUTOVERHUUR                        |            |
|                            |                             |                      |                 |                 |                             |                      |                | ~~~~            |                               | HAIL SOLUTIONS                           |            |
| HN TRAVOLTA                |                             |                      |                 |                 |                             |                      |                |                 |                               | Innovative Systems Provider byba         |            |

(c) 2024 InSyPro <christof@insypro.com> | 2024-04-26 18:45 URL: http://faq.insypro.com/index.php?action=artikel&cat=32&id=1219&artlang=en

#### Additional filters on the order page

Additional filters were added on the order page. It is now also possible to filter on the appointment date and on the 'vehicle in' checkbox (under the button 'Advanced').

| Filter              |                       |                      | Reset Expo                 | type a job number  |
|---------------------|-----------------------|----------------------|----------------------------|--------------------|
| select a location 🗸 | select a supplier 🗸 🗸 | select a status      | select a type              | ✓ Order From Stock |
| type a job number   | type a registration   | type an Order number | type a part number or name |                    |
| Advanced            |                       |                      |                            |                    |
|                     | < Creation Date       | > C Preferred        | Supply Date                |                    |
| Repair appointment  | > Vehicle In          |                      |                            |                    |

The appointment date and the 'vehiclein' checkbox were also added to the order summary (as additional columns).

| Results: Vie | ewing items 1-1 | 5 of 16462. |                  |                              |      |                   |                  | k          |                    | 1 2 3 4            | 5 6 7 8 1098 🔰 |
|--------------|-----------------|-------------|------------------|------------------------------|------|-------------------|------------------|------------|--------------------|--------------------|----------------|
|              |                 | Number      | Creation Date 🕈  | Job                          | Make | Model             | Supplier         | Sale Value | Status             | Repair appointment | Vehicle In     |
| r            |                 | 16861       | 27-07-2020 10:24 | 10517                        | ٢    | 4 SERIES ROADSTER | Supplier English | € 552,42   | Partially received | 22-07-2020         | Yes            |
| ŗ            | $\otimes$       | 16860       | 23-07-2020 16:12 | 10522                        |      |                   | Atk Carparts     | € 0,00     | Ordered            | 24-07-2020         | Yes            |
| r            | 8               | 16859       | 21-07-2020 15:52 | 10517 O 4 SERIES ROADSTER AV |      | Atk Carparts      | € 0,00           | Created    | 22-07-2020         | Yes                |                |

#### **Report Analysis by brand / customer type - export functionality**

An extra export function has been added to the ratio report. You can find this report by going to Report - Dashboard. This report can only be exported if the filter "make" is selected. For the time being, no export to Excel can be done by "type of customer".

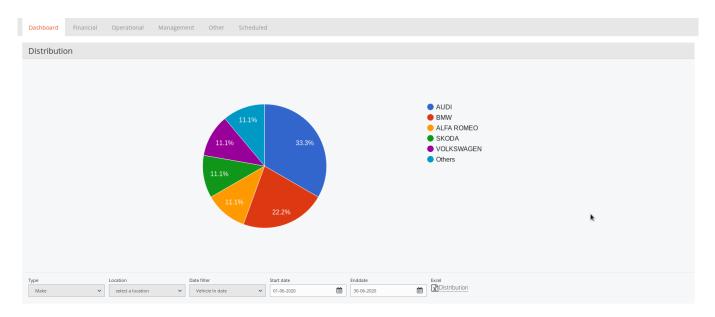

### Self Service Portal block time locks for appointment

From this release it is possible to block certain days or half days so that no arrangements for making an appointment can be scheduled.

For this you need to create an extra "virtual" user to enter closing days (full or half  $_{Page \; 3 \; / \; 7}^{Page \; 3 \; / \; 7}$ 

(c) 2024 InSyPro <christof@insypro.com> | 2024-04-26 18:45

 $\label{eq:URL: http://faq.insypro.com/index.php?action=artikel&cat=32&id=1219&artlang=endertered article article art$ 

days) of the bodyshop by scheduling an absence for this virtual user. This ensures that customers cannot book appointments for those specific dates. To set this up you can go to Administration - Organisation - Personnel. Click on "new" here to create a new user.

First name = identical name of the location for which the Self Service Portal has been activated

Last name (important that it is exactly the same) = SSPAbsenceConfig

You should also link a weekly schedule to this user. If you now plan a holiday for this user, for example, on 15/08/20 (public holiday), customers cannot make appointments for this day.

### Additional option PLAN\_BLOCK\_ENTRY

Sometimes it happens that automatic rescheduling creates a conflict between the planned end date in the job and the end date of the planning. To draw the user's attention to this, you can use a new option that displays an icon in such a case. To this end, an additional option was added in the configuration of the PLAN\_BLOCK\_ENTRY: "Estbefore planning". When the planned end date is before the end of the schedule, this option will show an icon in the schedule.

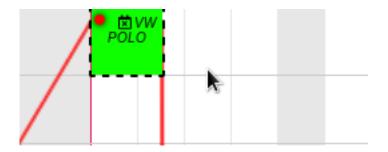

You can activate it via System - General settings - Options - PLAN\_BLOCK\_ENTRY.

### Filter calendar

An extra filter has been added to the calendar. It is now also possible to filter the file owner with the calendar, so that you can see all files for that specific person or persons in the calendar (multi-select possible).

| < July 2020 >        | Sun  | Mon                         | Tue                           | Wed                           | Thu                           | Fri                                 | Sat |
|----------------------|------|-----------------------------|-------------------------------|-------------------------------|-------------------------------|-------------------------------------|-----|
| <b>1</b> July 2020   |      |                             |                               | 1                             | 2                             | 3                                   | 4   |
| MO TU WE TH FR SA SU |      |                             | 08:00 Job : 13827 / 1WPF439   | 08:00 Job : 13776 / 6-PMH-376 | 08:00 Job : 13763 / 1-JTL-785 | 08:00 Job : 13832 / 1WPF439         |     |
| 1 2 3 4 5            |      |                             |                               | 08:00 Job : 13826 / UGIGGIY   | 08:00 Job : 13769 / 7-APE-652 |                                     |     |
| 6 7 8 9 10 11 12     |      |                             |                               |                               |                               |                                     |     |
| 13 14 15 16 17 18 19 | 5    | 6                           | 7                             | 8                             | 9                             | 10                                  | 11  |
| 20 21 22 23 24 25 26 | 2    | 00:00 Job : 13842 / 1ABC123 | 17:00 Job : 13767 / 1-JTL-785 |                               | 00:00 Job : 13838 / NUNUNU    | 00:00 Job : 13847 / 1UKC640         |     |
| 27 2 29 30 31        |      | 08:00 Job : 13829 / 0107JUL | 17.00300.1570771-312-705      | -                             | 08:00 Job : 13798 / ZA00001   | 08:00 Job : 13709 / 1UKC640         |     |
|                      |      | 08:00 Job : 13830 / 3006JUN |                               |                               | +2 more                       | +2 more                             |     |
| elect a location 🗸 🗸 | - 12 | 13                          | 14                            | 15                            | 16                            | 17                                  | 18  |
| ob Admin 🗸 🗸         | 12   | 15                          | 14                            | 08:00 Job : 13850 / 1WPF439   | 08:00 Job : 13840 / BJBUUB    |                                     |     |
|                      |      |                             |                               | 00.00 00 1 10000 1 1111 100   | 00.00 job - 100407 0j0000     | 10:00 Job : 13677 / LOGISTICS / Ken |     |
| ann Appelmans        |      |                             |                               |                               |                               | +19 more                            |     |
| Autotechnica API     |      |                             |                               |                               |                               |                                     |     |
| Brian Verschoore     | 19   | 20                          | 21                            | 22                            | 23                            | 24                                  | 25  |
| Céline Janssens      |      |                             |                               | ×                             | 08:00 Job : 13819 / BATCH-175 |                                     |     |
| Dries Vandenneucker  |      |                             |                               |                               |                               |                                     |     |
| Dua Lipa             |      |                             |                               |                               |                               |                                     |     |
| Etka COMBox          | 26   | 27                          | 28                            | 29                            | 30                            | 31                                  |     |
| innovationgroup api  |      |                             |                               |                               | 08:00 Job : 13788 / 1-JTL-785 |                                     |     |
| isi Iglo             |      |                             |                               |                               | 08:00 Job : 13797 / 1-JTL-785 |                                     |     |
| Jerry V              |      |                             |                               |                               | +2 more                       |                                     |     |
| JM Smets             |      |                             |                               |                               |                               |                                     |     |

### **Stock orders**

An adjustment has been made so that the parts delivered from our own stock are also included in the list of ordered and delivered parts on the file screen (bottom right).

| 1   |          |                  |            |          |        |             |            |                  | [DAT: 128452 | 285] [€5 237,3  | 7] 1         | •            | +     | •)  | i)         | Î        | 🗸 Planning | 🗸 RO     | × Invoi     | ce  |
|-----|----------|------------------|------------|----------|--------|-------------|------------|------------------|--------------|-----------------|--------------|--------------|-------|-----|------------|----------|------------|----------|-------------|-----|
|     |          |                  |            |          |        |             |            |                  |              |                 |              |              |       |     |            |          |            |          |             |     |
| New | Task     |                  |            | Tasks    |        |             |            | K 1              | >            | New Activity    | Results      | No items fou | nd.   |     |            |          |            |          |             | < > |
|     | ۵        | Туре             | Work Units | Minutes  | Rate   | Ar          | nount      | Status           |              |                 |              |              |       |     |            |          |            |          |             |     |
| ŗ   |          | Mechanics        | 2,0 WU     | 12 min   | € 65,  | 00 €        | 13,00      | Planned          |              |                 |              |              |       |     |            |          |            |          |             |     |
| ŗ   |          | Disassembly      | 52,4 WU    | 314 min  | € 65,  | 00 €:       | 340,60     | Planned          |              |                 |              |              |       |     |            |          |            |          |             |     |
| r   |          | Disassembly      | 6,0 WU     | 36 min   | € 65,  | 00 €:       | 39,00      | Planned          |              | Results: Viewir | ng items 1-2 | of 2.        |       |     |            |          |            |          | <           | 1 > |
| ۶¢, |          | Preparation      | 55,2 WU    | 331 min  | € 65,  | 00 €:       | 358,80     | Planned          |              | Job Order       | Estimat      | e number.    | Numb  | er  | Descriptio | 'n       | Quant.     | Recvd. 🛆 | Status      |     |
| r   |          | Paintwork        | 29,8 WU    | 178 min  | € 65,  | 00 €        | 193,70     | Planned          |              | 183             |              |              | AU000 | 003 | Lamp H4    |          | 1          | 1        | Received (1 | /1) |
| ۶¢  |          | Assembly         | 78,6 WU    | 471 min  | € 65,  | 00 €        | 510,90     | Planned          |              | 184             |              |              | MA00  |     | Kit Collag | e PAN VR |            | 6        | Received (  |     |
|     |          | Total            | 224,0 WU   | 22h22    |        | € ·         | 1 456,00   |                  |              |                 |              |              |       |     |            |          |            |          |             |     |
|     |          |                  |            |          |        |             | Apply a ne | w rate to all ta | sks          |                 |              |              |       |     |            |          |            |          |             |     |
| New | Part     |                  |            | Parts    |        |             |            | 123              | >            |                 |              |              |       |     |            |          |            |          |             |     |
| ۵   | Number   | Name             |            | Price    | Quant. | Used quant. | Total      | Replace          |              |                 |              |              |       |     |            |          |            |          |             |     |
| ŗ   | 31376417 | KABELSET PARKEE  | RHULP A.   | € 38,00  | 1      |             | € 38,00    | Yes              |              |                 |              |              |       |     |            |          |            |          |             |     |
| r   | 39841354 | ACHTERKLEP       |            | € 895,00 | 1      |             | € 895,00   | Yes              |              |                 |              |              |       |     |            |          |            |          |             |     |
| ŗ   |          | REPARATIESET, BE | STAAT UIT: |          | 1      |             | € 0,00     | Yes              |              |                 |              |              |       |     | k          |          |            |          |             |     |
| r   | 31299177 | LIJMSET ACHTERR  | UIT        | € 40,00  | 1      |             | € 40,00    | Yes              |              |                 |              |              |       |     |            |          |            |          |             |     |

This is to provide a more complete overview of the ordered parts for the relevant file.

### Planning rental car for logistics

With the rental car planning, an extra option was added if you hover over the rental block with the mouse pointer and click it with the right mouse button. If information is entered in the logistics popup in the file, you will be able to click directly from the menu shown in the replacement vehicle planning to the logistics popup of the relevant file. In the case of pickup & delivery services, this gives a good overview of who drove the car.

| Go To Job<br>Go to logistics             |      |
|------------------------------------------|------|
| Make invoice                             | TEST |
| Print Agreement                          |      |
| Print Ticket Police nl                   |      |
| Print Ticket Police fr                   |      |
| Print Ticket Driver                      |      |
| Start                                    |      |
| Stop                                     |      |
| Communications                           |      |
| Change car                               |      |
| Edit                                     |      |
| Remove                                   |      |
| CED<br>BRUSSEL-<br>BRUXELLES-<br>BRABANT |      |

### New staff planning

You can find the annual schedule at Maintenance - Organisation - Personnel - "select a staff member". An extra button was added to the weekly schedule: advanced.

| Week schedule                       |                    |         |           |          |        |          |                  |
|-------------------------------------|--------------------|---------|-----------|----------|--------|----------|------------------|
| Week 31 (07/27 - 08/02)             | Monday             | Tuesday | Wednesday | Thursday | Friday | Saturday | Sunday           |
|                                     |                    |         |           |          |        |          |                  |
| Load existing weekschedule template | - Select One - 🗸 🗸 |         |           | )        | ÷.     |          | Copy To Advanced |

Under this advanced button the ability to work with different schedules has been added. This can be useful if you work in different shifts. You can add a new schedule by going to Maintenance - Organisation – Schedule.

• This person is using the timeschedule "Personal Schedule - Gebruiker Garage 1". Click here to change this timeschedule.

|                                                                        | 7 - 0 | 8/02) |                            |                            |                                                                                                    | Ν                                | /lond                                              | lay                                                      |                                                                                                    |                                                    |                                                    |                                                    | 1                                                  | ueso                                               | lay                                                |                                                    |                                                    |                                                    |                                                    |                                                    | Wed                                                | nesda                                              | у                                                  |                                                          |                                                    |                                                    |                                                    | Thu                                                | rsday                                                    | '                                                                          |                                              |                                              |                                  |                      | Frid     | ay     |      |    | Sat |
|------------------------------------------------------------------------|-------|-------|----------------------------|----------------------------|----------------------------------------------------------------------------------------------------|----------------------------------|----------------------------------------------------|----------------------------------------------------------|----------------------------------------------------------------------------------------------------|----------------------------------------------------|----------------------------------------------------|----------------------------------------------------|----------------------------------------------------|----------------------------------------------------|----------------------------------------------------|----------------------------------------------------|----------------------------------------------------|----------------------------------------------------|----------------------------------------------------|----------------------------------------------------|----------------------------------------------------|----------------------------------------------------|----------------------------------------------------|----------------------------------------------------------|----------------------------------------------------|----------------------------------------------------|----------------------------------------------------|----------------------------------------------------|----------------------------------------------------------|----------------------------------------------------------------------------|----------------------------------------------|----------------------------------------------|----------------------------------|----------------------|----------|--------|------|----|-----|
| tandard                                                                |       |       |                            |                            |                                                                                                    | C                                | 8:30                                               | - 17:0                                                   | )0                                                                                                    |                                                    |                                                    |                                                    | (                                                  | )8:30                                              | - 17:0                                             | 00                                                 |                                                    |                                                    |                                                    |                                                    | 08:00                                              | ) - 16:                                            | 30                                                 |                                                          |                                                    |                                                    |                                                    | 08:3                                               | 0 - 17                                                   | 7:00                                                                       |                                              |                                              |                                  |                      | 08:0     | 00 - 1 | 16:0 | )  |     |
| unch Break                                                             |       |       |                            |                            |                                                                                                    | 1                                | 2:00                                               | - 13:0                                                   | 00                                                                                                    |                                                    |                                                    |                                                    |                                                    | 2:00                                               | - 13:0                                             | 00                                                 |                                                    |                                                    |                                                    |                                                    | 12:00                                              | ) - 13:                                            | 00                                                 |                                                          |                                                    |                                                    |                                                    | 12:0                                               | 0 - 13                                                   | 8:00                                                                       |                                              |                                              |                                  |                      | 12:0     | 00 - 1 | 13:0 | )  |     |
| ad existing                                                            | wee   | eksch | edule                      | temp                       | late                                                                                                    |                                  | P                                                  | ersona                                                   | al Sch                                                                                                    | edule -                                            | Gebr                                               | uiker                                              | Gara                                               | ge 1                                               | ~                                                  |                                                    |                                                    |                                                    |                                                    |                                                    |                                                    |                                                    |                                                    |                                                          |                                                    |                                                    |                                                    |                                                    |                                                          |                                                                            |                                              |                                              |                                  |                      |          |        |      |    |     |
| moth8-                                                                 |       |       |                            |                            |                                                                                                    |                                  |                                                    | Mo                                                       | on T                                                                                                    | ue \                                               | Ned                                                | Th                                                 | u Fr                                               | i Sa                                               | at Si                                              | un                                                 |                                                    |                                                    |                                                    |                                                    |                                                    |                                                    |                                                    |                                                          |                                                    |                                                    |                                                    |                                                    |                                                          |                                                                            |                                              |                                              |                                  |                      |          |        |      |    |     |
| Standa                                                                 |       |       |                            |                            |                                                                                                    |                                  |                                                    | Mo                                                       | _                                                                                                    | _                                                  | Ned                                                | Th                                                 | _                                                  | _                                                  | at Si                                              |                                                    |                                                    |                                                    |                                                    |                                                    |                                                    |                                                    |                                                    |                                                          |                                                    |                                                    |                                                    |                                                    |                                                          |                                                                            |                                              |                                              |                                  |                      |          |        |      |    |     |
| Avond (                                                                | den   | no    |                            |                            |                                                                                                    |                                  |                                                    | Mo                                                       | n T                                                                                                    | ue ۱                                               | Ned                                                | Th                                                 | u Fr                                               | 1 Sa                                               | at Si                                              | un                                                 |                                                    |                                                    |                                                    |                                                    |                                                    |                                                    |                                                    |                                                          |                                                    |                                                    |                                                    |                                                    |                                                          |                                                                            |                                              |                                              |                                  |                      |          |        |      |    |     |
| 7-16                                                                   |       |       |                            |                            |                                                                                                    |                                  |                                                    | Mo                                                       |                                                                                                    | _                                                  | Ned                                                | Th                                                 |                                                    |                                                    | at Si                                              |                                                    |                                                    |                                                    |                                                    |                                                    |                                                    |                                                    |                                                    |                                                          |                                                    |                                                    |                                                    |                                                    |                                                          |                                                                            |                                              |                                              |                                  |                      |          |        |      |    |     |
| 4/5 vrij                                                               |       |       |                            |                            |                                                                                                    |                                  |                                                    | Mo                                                       | _                                                                                                    | ue \                                               |                                                    | Th                                                 |                                                    | _                                                  | at Si                                              | _                                                  |                                                    |                                                    |                                                    |                                                    |                                                    |                                                    |                                                    |                                                          |                                                    |                                                    |                                                    |                                                    |                                                          |                                                                            |                                              |                                              |                                  |                      |          |        |      |    |     |
| Standa<br>4/5 Mai                                                      |       |       |                            |                            |                                                                                                    |                                  |                                                    | Mo                                                       | _                                                                                                    | _                                                  | Ned<br>Ned                                         | Th                                                 | _                                                  | _                                                  | at Si                                              |                                                    |                                                    |                                                    |                                                    |                                                    |                                                    |                                                    |                                                    |                                                          |                                                    |                                                    |                                                    |                                                    |                                                          |                                                                            |                                              |                                              |                                  |                      |          |        |      |    |     |
| Persona                                                                |       | -     | ıle - G                    | ebru                       | ker (                                                                                                    | Gara                             | σe 1                                               |                                                          |                                                                                                    | ue 1                                               |                                                    | -                                                  | _                                                  | _                                                  | _                                                  |                                                    |                                                    |                                                    |                                                    |                                                    |                                                    |                                                    |                                                    |                                                          |                                                    |                                                    |                                                    |                                                    |                                                          |                                                                            |                                              |                                              |                                  |                      |          |        |      |    |     |
| 2020 >                                                                 |       |       | ueWe                       |                            |                                                                                                    |                                  | 0                                                  |                                                          |                                                                                                    |                                                    |                                                    | -                                                  |                                                    |                                                    | _                                                  |                                                    | Wod                                                | Thu                                                | Eri                                                | C at                                               | Sun                                                | Mor                                                | Tue                                                | Wod                                                      | Thu                                                | Eri                                                | Sat                                                | Sun                                                | Mor                                                      | Tue                                                                        | Wed                                          | Thu                                          | Eri                              | Sat                  | Sun      | Mo     | n Ti | 10 |     |
| Г                                                                      |       |       |                            |                            |                                                                                                    |                                  |                                                    |                                                          |                                                                                                    |                                                    |                                                    |                                                    |                                                    |                                                    |                                                    | -                                                  |                                                    |                                                    |                                                    | Jue                                                | Jun                                                | mor                                                | Tue                                                | meu                                                      |                                                    | _                                                  |                                                    | J                                                  |                                                          | inac                                                                       | mea                                          | ma                                           |                                  | Juc                  | Juli     |        |      |    |     |
| January                                                                |       |       | 0                          |                            |                                                                                                    |                                  |                                                    |                                                          |                                                                                                    |                                                    |                                                    |                                                    |                                                    |                                                    |                                                    |                                                    |                                                    |                                                    |                                                    | 40                                                 | 10                                                 | 0.0                                                | 0.4                                                | ~ ~                                                      |                                                    |                                                    |                                                    |                                                    | ~ 7                                                      | 0.0                                                                        | 00                                           | 00                                           |                                  |                      |          |        |      |    |     |
| Г                                                                      |       |       | -                          | 02                         | . 05                                                                                                    | 04                               | 05                                                 | 06                                                       | 07                                                                                                    | 08                                                 |                                                    |                                                    |                                                    | 12                                                 | 13                                                 | 14                                                 | 15                                                 | 16                                                 | 17                                                 | 18                                                 | 19                                                 | 20                                                 | 21                                                 | 22                                                       | 23                                                 | 24                                                 | 25                                                 | 26                                                 | 27                                                       | 28                                                                         | 29                                           | 30                                           | 31                               |                      |          |        |      |    |     |
| February                                                               |       |       |                            | 02                         | 03                                                                                                    | 04                               | 05                                                 |                                                          |                                                                                                    |                                                    | 09                                                 |                                                    |                                                    | H                                                  | 13<br>10                                           |                                                    |                                                    | 16<br>13                                           |                                                    | H                                                  | 19<br>16                                           |                                                    | 21<br>18                                           |                                                          | 23<br>20                                           |                                                    | -                                                  | 26<br>23                                           | 27<br>24                                                 | 28<br>25                                                                   | 29<br>26                                     |                                              | 31<br>28                         | 29                   |          |        |      |    |     |
| February<br>March                                                      |       |       |                            | 02                         | 03                                                                                                    | -                                |                                                    |                                                          | 04                                                                                                    | 05                                                 |                                                    |                                                    | 08                                                 | H                                                  |                                                    |                                                    |                                                    |                                                    | 14                                                 | 15                                                 | 16                                                 |                                                    |                                                    |                                                          |                                                    | 21                                                 | 22                                                 |                                                    |                                                          |                                                                            |                                              | 27                                           |                                  | 29<br>28             | 29       | 30     | ) З  | 1  |     |
|                                                                        |       |       | 0                          |                            |                                                                                                    | 01                               | 02                                                 | 03<br>02                                                 | 04<br>03                                                                                                    | 05<br>04                                           | 06                                                 | 07                                                 | 08<br>07                                           | 09                                                 | 10                                                 | 11<br>10                                           | 12                                                 | 13                                                 | 14<br>13                                           | 15<br>14                                           | 16                                                 | 17                                                 | 18                                                 | 19                                                       | 20                                                 | 21<br>20                                           | 22<br>21                                           | 23<br>22                                           | 24                                                       | 25                                                                         | 26                                           | 27                                           | 28                               | <u> </u>             | 29       | 30     | ) 3  | 1  |     |
| March                                                                  |       |       |                            |                            |                                                                                                    | 01                               | 02<br>01<br>05                                     | 03<br>02<br>06                                           | 04<br>03<br>07                                                                                                    | 05<br>04<br>08                                     | 06<br>05                                           | 07<br>06<br>10                                     | 08<br>07                                           | 09<br>08<br>12                                     | 10<br>09<br>13                                     | 11<br>10                                           | 12<br>11                                           | 13<br>12<br>16                                     | 14<br>13<br>17                                     | 15<br>14                                           | 16<br>15<br>19                                     | 17<br>16                                           | 18<br>17                                           | 19<br>18<br>22                                           | 20<br>19                                           | 21<br>20                                           | 22<br>21<br>25                                     | 23<br>22<br>26                                     | 24<br>23                                                 | 25<br>24                                                                   | 26<br>25                                     | 27<br>26                                     | 28                               | 28                   | 29<br>31 | 30     | ) 3  | 1  |     |
| March<br>April                                                         |       | 01    |                            | 02                         | 03                                                                                                    | 01 04 02                         | 02<br>01<br>05                                     | 03<br>02<br>06                                           | 04<br>03<br>07<br>05                                                                                                    | 05<br>04<br>08<br>06                               | 06<br>05<br>09<br>07                               | 07<br>06<br>10<br>08                               | 08<br>07<br>11                                     | 09<br>08<br>12<br>10                               | 10<br>09<br>13                                     | 11<br>10<br>14<br>12                               | 12<br>11<br>15<br>13                               | 13<br>12<br>16                                     | 14<br>13<br>17<br>15                               | 15<br>14<br>18                                     | 16<br>15<br>19<br>17                               | 17<br>16<br>20                                     | 18<br>17<br>21                                     | 19<br>18<br>22                                           | 20<br>19<br>23                                     | 21<br>20<br>24<br>22                               | 22<br>21<br>25<br>23                               | 23<br>22<br>26                                     | 24<br>23<br>27                                           | 25<br>24<br>28                                                             | 26<br>25<br>29                               | 27<br>26<br>30                               | 28<br>27                         | 28                   |          | 30     | Ξ    | 1  |     |
| March<br>April<br>May                                                  |       | 01    | 0                          | 02<br>02<br>3 04           | 03<br>01<br>05                                                                                                    | 01<br>04<br>02<br>06             | 02<br>01<br>05<br>03<br>07                         | 03<br>02<br>06<br>04<br>08                               | 04<br>03<br>07<br>05<br>09                                                                                                    | 05<br>04<br>08<br>06<br>10                         | 06<br>05<br>09<br>07                               | 07<br>06<br>10<br>08<br>12                         | 08<br>07<br>11<br>09<br>13                         | 09<br>08<br>12<br>10                               | 10<br>09<br>13<br>11                               | 11<br>10<br>14<br>12<br>16                         | 12<br>11<br>15<br>13<br>17                         | 13<br>12<br>16<br>14                               | 14<br>13<br>17<br>15<br>19                         | 15<br>14<br>18<br>16<br>20                         | 16<br>15<br>19<br>17                               | 17<br>16<br>20<br>18<br>22                         | 18<br>17<br>21<br>19                               | 19<br>18<br>22<br>20<br>24                               | 20<br>19<br>23<br>21<br>25                         | 21<br>20<br>24<br>22<br>26                         | 22<br>21<br>25<br>23                               | 23<br>22<br>26<br>24<br>28                         | 24<br>23<br>27<br>25                                     | 25<br>24<br>28<br>26                                                       | 26<br>25<br>29                               | 27<br>26<br>30                               | 28<br>27                         | 28                   |          | 30     | ) 3  | 1  | k   |
| March<br>April<br>May<br>June                                          |       | 01    | 0                          | 02<br>02<br>3 04           | 03<br>01<br>05                                                                                                    | 01<br>04<br>02<br>06             | 02<br>01<br>05<br>03<br>07                         | 03<br>02<br>06<br>04<br>08<br>06                         | 04<br>03<br>07<br>05<br>09                                                                                                    | 05<br>04<br>08<br>06<br>10<br>08                   | 06<br>05<br>09<br>07<br>11                         | 07<br>06<br>10<br>08<br>12<br>10                   | 08<br>07<br>11<br>09<br>13<br>11                   | 09<br>08<br>12<br>10<br>14<br>12                   | 10<br>09<br>13<br>11<br>15<br>13                   | 11<br>10<br>14<br>12<br>16                         | 12<br>11<br>15<br>13<br>17<br>15                   | 13<br>12<br>16<br>14<br>18                         | 14<br>13<br>17<br>15<br>19<br>17                   | 15<br>14<br>18<br>16<br>20<br>18                   | 16<br>15<br>19<br>17<br>21<br>19                   | 17<br>16<br>20<br>18<br>22<br>20                   | 18<br>17<br>21<br>19<br>23                         | 19<br>18<br>22<br>20<br>24                               | 20<br>19<br>23<br>21<br>25<br>23                   | 21<br>20<br>24<br>22<br>26<br>24                   | 22<br>21<br>25<br>23<br>27<br>25                   | 23<br>22<br>26<br>24<br>28<br>26                   | 24<br>23<br>27<br>25<br>29                               | 25<br>24<br>28<br>26<br>30                                                 | 26<br>25<br>29<br>27<br>29                   | 27<br>26<br>30<br>28<br>30                   | 28<br>27<br>29                   | 28                   |          | 30     |      | 1  | k   |
| March<br>April<br>May<br>June<br>July<br>August                        |       |       | 0<br>0<br>0<br>0<br>0<br>0 | 02<br>02<br>3 04<br>1 02   | 03<br>01<br>05<br>03                                                                                                    | 01<br>04<br>02<br>06<br>04<br>01 | 02<br>01<br>05<br>03<br>07<br>05<br>02             | 03<br>02<br>06<br>04<br>08<br>06<br>03                   | 04<br>03<br>07<br>05<br>09<br>07<br>07                                                                                                    | 05<br>04<br>08<br>06<br>10<br>08<br>05             | 06<br>05<br>09<br>07<br>11<br>09<br>06             | 07<br>06<br>10<br>08<br>12<br>10<br>07             | 08<br>07<br>11<br>09<br>13<br>11<br>08             | 09<br>08<br>12<br>10<br>14<br>12<br>09             | 10<br>09<br>13<br>11<br>15<br>13<br>10             | 11<br>10<br>14<br>12<br>16<br>14<br>11             | 12<br>11<br>15<br>13<br>17<br>15<br>12             | 13<br>12<br>16<br>14<br>18<br>16<br>13             | 14<br>13<br>17<br>15<br>19<br>17<br>14             | 15<br>14<br>18<br>16<br>20<br>18<br>15             | 16<br>15<br>19<br>17<br>21<br>19<br>16             | 17<br>16<br>20<br>18<br>22<br>20<br>17             | 18<br>17<br>21<br>19<br>23<br>21<br>18             | 19<br>18<br>22<br>20<br>24<br>22<br>19                   | 20<br>19<br>23<br>21<br>25<br>23<br>20             | 21<br>20<br>24<br>22<br>26<br>24<br>24<br>21       | 22<br>21<br>25<br>23<br>27<br>25<br>22             | 23<br>22<br>26<br>24<br>28<br>26<br>23             | 24<br>23<br>27<br>25<br>29<br>27<br>24                   | 25<br>24<br>28<br>26<br>30<br>28<br>28<br>25                               | 26<br>25<br>29<br>27<br>29<br>29<br>26       | 27<br>26<br>30<br>28<br>30                   | 28<br>27<br>29<br>31             | 28                   | 31       |        |      | 1  | k   |
| March<br>April<br>May<br>June<br>July<br>August                        |       |       | 0                          | 02<br>04<br>04<br>02<br>03 | 0         03           0         03           0         03           0         03           0         03           0         03           0         03           0         03           0         03           0         03           0         03           0         03           0         03           0         03 | 01<br>04<br>06<br>04<br>01<br>05 | 02<br>01<br>05<br>03<br>07<br>05<br>02<br>06       | 03<br>02<br>06<br>04<br>08<br>06<br>03<br>03             | 04           03           07           05           09           07           09           07           09           04           05           07           08                           | 05<br>04<br>08<br>06<br>10<br>08<br>05<br>09       | 06<br>05<br>09<br>07<br>11<br>09<br>06<br>10       | 07<br>06<br>10<br>08<br>12<br>10<br>07<br>11       | 08<br>07<br>11<br>09<br>13<br>11<br>08<br>12       | 09<br>08<br>12<br>10<br>14<br>12<br>09<br>13       | 10<br>09<br>13<br>11<br>15<br>13<br>10<br>14       | 11<br>10<br>14<br>12<br>16<br>14<br>11<br>15       | 12<br>11<br>15<br>13<br>17<br>15<br>12<br>16       | 13<br>12<br>16<br>14<br>18<br>16<br>13<br>17       | 14<br>13<br>17<br>15<br>19<br>17<br>14<br>18       | 15<br>14<br>18<br>16<br>20<br>18<br>15<br>19       | 16<br>15<br>19<br>17<br>21<br>19<br>16<br>20       | 17<br>16<br>20<br>18<br>22<br>20<br>17<br>21       | 18<br>17<br>21<br>19<br>23<br>21<br>18<br>22       | 19<br>18<br>22<br>20<br>24<br>22<br>19<br>23             | 20<br>19<br>23<br>21<br>25<br>23<br>20<br>24       | 21<br>20<br>24<br>22<br>26<br>24<br>21<br>25       | 22<br>21<br>25<br>23<br>27<br>25<br>22<br>26       | 23<br>22<br>26<br>24<br>28<br>26<br>23<br>27       | 24<br>23<br>27<br>25<br>29<br>27<br>24<br>28             | 25<br>24<br>28<br>26<br>30<br>28<br>28<br>25<br>29                         | 26<br>25<br>29<br>27<br>29<br>29<br>26<br>30 | 27<br>26<br>30<br>28<br>30<br>30<br>27       | 28<br>27<br>29<br>31<br>28       | 28<br>30<br>29       | 31       |        |      | 1  | k   |
| March<br>April<br>May<br>June<br>July<br>August<br>eptember<br>October |       |       | 0<br>0<br>0<br>0<br>0<br>0 | 02<br>02<br>3 04<br>1 02   | 0         03           0         03           0         03           0         03           0         03           0         03           0         03           0         03           0         03           0         03           0         03           0         03           0         03           0         03 | 01<br>04<br>06<br>04<br>01<br>05 | 02<br>01<br>05<br>03<br>07<br>05<br>02<br>06<br>04 | 03<br>02<br>06<br>04<br>08<br>06<br>03<br>07<br>07<br>05 | 04           03           03           07           05           09           07           07           09           07           09           09           07           08           06 | 05<br>04<br>08<br>06<br>10<br>08<br>05<br>09<br>07 | 06<br>05<br>09<br>07<br>11<br>09<br>06<br>10<br>08 | 07<br>06<br>10<br>08<br>12<br>10<br>07<br>11<br>09 | 08<br>07<br>11<br>09<br>13<br>11<br>08<br>12<br>10 | 09<br>08<br>12<br>10<br>14<br>12<br>09<br>13<br>11 | 10<br>09<br>13<br>11<br>15<br>13<br>10<br>14<br>12 | 11<br>10<br>14<br>12<br>16<br>14<br>11<br>15<br>13 | 12<br>11<br>15<br>13<br>17<br>15<br>12<br>16<br>14 | 13<br>12<br>16<br>14<br>18<br>16<br>13<br>17<br>15 | 14<br>13<br>17<br>15<br>19<br>17<br>14<br>18<br>16 | 15<br>14<br>18<br>16<br>20<br>18<br>15<br>19<br>17 | 16<br>15<br>19<br>17<br>21<br>19<br>16<br>20<br>18 | 17<br>16<br>20<br>18<br>22<br>20<br>17<br>21<br>19 | 18<br>17<br>21<br>19<br>23<br>21<br>18<br>22<br>20 | 19<br>18<br>22<br>20<br>24<br>22<br>19<br>23<br>23<br>21 | 20<br>19<br>23<br>21<br>25<br>23<br>20<br>24<br>22 | 21<br>20<br>24<br>22<br>26<br>24<br>21<br>25<br>23 | 22<br>21<br>25<br>23<br>27<br>25<br>22<br>26<br>24 | 23<br>22<br>26<br>24<br>28<br>26<br>23<br>27<br>25 | 24<br>23<br>27<br>25<br>29<br>27<br>24<br>28<br>28<br>26 | 25<br>24<br>28<br>28<br>28<br>20<br>20<br>20<br>20<br>20<br>20<br>20<br>20 | 26<br>25<br>29<br>27<br>29<br>26<br>30<br>28 | 27<br>26<br>30<br>28<br>30<br>27<br>27<br>29 | 28<br>27<br>29<br>31<br>28<br>30 | 28<br>30<br>29<br>31 | 31       | 31     |      | 1  | k   |
| April  <br>May  <br>June  <br>July  <br>August  <br>eptember           |       |       | 0<br>0<br>0<br>0<br>0<br>0 | 02<br>04<br>04<br>02<br>03 | 0         03           0         03           0         03           0         03           0         03           0         03           0         03           0         03           0         03           0         03           0         03           0         03           0         03           0         03 | 01<br>04<br>06<br>04<br>01<br>05 | 02<br>01<br>05<br>03<br>07<br>05<br>02<br>06       | 03<br>02<br>06<br>04<br>08<br>06<br>03<br>03             | 04           03           07           05           09           07           09           07           09           04           05           07           08                           | 05<br>04<br>08<br>06<br>10<br>08<br>05<br>09<br>07 | 06<br>05<br>09<br>07<br>11<br>09<br>06<br>10<br>08 | 07<br>06<br>10<br>08<br>12<br>10<br>07<br>11<br>09 | 08<br>07<br>11<br>09<br>13<br>11<br>08<br>12<br>10 | 09<br>08<br>12<br>10<br>14<br>12<br>09<br>13       | 10<br>09<br>13<br>11<br>15<br>13<br>10<br>14       | 11<br>10<br>14<br>12<br>16<br>14<br>11<br>15       | 12<br>11<br>15<br>13<br>17<br>15<br>12<br>16<br>14 | 13<br>12<br>16<br>14<br>18<br>16<br>13<br>17       | 14<br>13<br>17<br>15<br>19<br>17<br>14<br>18<br>16 | 15<br>14<br>18<br>16<br>20<br>18<br>15<br>19<br>17 | 16<br>15<br>19<br>17<br>21<br>19<br>16<br>20<br>18 | 17<br>16<br>20<br>18<br>22<br>20<br>17<br>21<br>19 | 18<br>17<br>21<br>19<br>23<br>21<br>18<br>22<br>20 | 19<br>18<br>22<br>20<br>24<br>22<br>19<br>23             | 20<br>19<br>23<br>21<br>25<br>23<br>20<br>24       | 21<br>20<br>24<br>22<br>26<br>24<br>21<br>25<br>23 | 22<br>21<br>25<br>23<br>27<br>25<br>22<br>26       | 23<br>22<br>26<br>24<br>28<br>26<br>23<br>27       | 24<br>23<br>27<br>25<br>29<br>27<br>24<br>28             | 25<br>24<br>28<br>26<br>30<br>28<br>28<br>25<br>29                         | 26<br>25<br>29<br>27<br>29<br>29<br>26<br>30 | 27<br>26<br>30<br>28<br>30<br>27<br>27<br>29 | 28<br>27<br>29<br>31<br>28       | 28<br>30<br>29       | 31       |        |      | 1  | k   |

You can enter the timetable per week, but also per day. If you want to enter per day, press left on the line of the week schedule. An arrow will appear in front of the line.

| <ul> <li>standard 500.</li> </ul>      | WOIT | Tue | wea | mu  | 111 | Jui | Jun |  |
|----------------------------------------|------|-----|-----|-----|-----|-----|-----|--|
| → 🗖 4/5 Maandag                        | Mon  | Tue | Wed | Thu | Fri | Sat | Sun |  |
| Personal Schedule - Gebruiker Garage 1 | Mon  | Tue | Wed | Thu | Fri | Sat | Sun |  |

If you press the right side of the line, an arrow will appear behind the line. This allows you to apply the hour schedule per week.

| 4/5 Maandag                              | Mon | Tue | Wed | Thu | Fri | Sat | Sun | ← |
|------------------------------------------|-----|-----|-----|-----|-----|-----|-----|---|
| 🔲 Personal Schedule - Gebruiker Garage 1 | Mon | Tue | Wed | Thu | Fri | Sat | Sun |   |

Unique solution ID: #2519 Author: Glenn De Landtsheer Last update: 2020-07-30 16:22